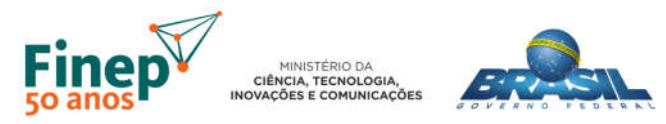

# METODOLOGIA DE DESENVOLVIMENTO DE SOFTWARE DA FINEP – MDS FINEP

Versão 2.1

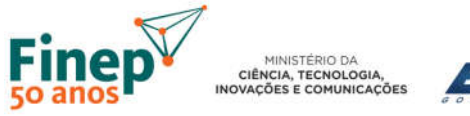

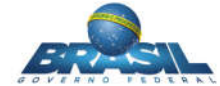

### HISTÓRICO DE REVISÕES

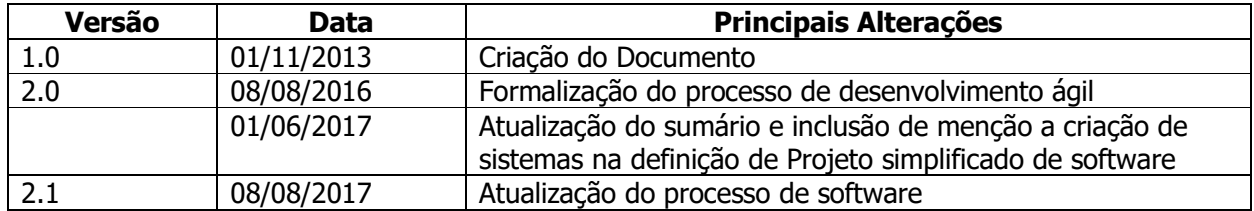

![](_page_2_Picture_0.jpeg)

![](_page_2_Picture_1.jpeg)

![](_page_2_Picture_9.jpeg)

![](_page_3_Picture_0.jpeg)

### 1) OBJETIVOS

Este material visa apresentar os processos de gerenciamento, desenvolvimento e manutenção de sistemas de informação sob responsabilidade da Área de Tecnologia da Informação (ATI) da Finep.

O documento - alinhado aos direcionamentos estratégicos definidos pelos órgãos orientadores, normativos e fiscalizadores do Governo Federal - descreve fases, processos e atividades do ciclo de vida de sistemas de informação, os responsáveis envolvidos e os produtos a serem gerados.

## 2) POLÍTICA DE ATUALIZAÇÃO

Este documento poderá ser atualizado pela Finep sempre que houver novas diretrizes ou alteração de diretriz já existente. Também poderá sofrer modificações a fim de atender a normas vigentes, situações não previstas, recomendações de órgãos de controle, bem como adequar texto para eliminar eventuais ambiguidades, omissões ou contradições.

Além disso, atualizações nos normativos complementares a este guia podem implicar alterações no mesmo.

Após a atualização deste guia, a versão mais recente deve ser usada em todos os novos projetos realizados.

### 3) NORMATIVOS COMPLEMENTARES

- Norma de Entrada e Priorização de Demandas (N-GES-012/17): trata da formalização de novas demandas de solução de TI, análise de alternativas, e; priorização e deliberação do CDTI.
- Guia de Projetos de Software com Práticas de Métodos Ágeis para o SISP: documento que descreve, a partir de um modelo de referência, um conjunto de processos, papéis e artefatos para a construção de soluções de TI realizada através de terceirização do desenvolvimento, na modalidade Fábrica de Software, utilizando práticas de métodos ágeis.

## 4) GLOSSÁRIO

Com o intuito de uniformizar a terminologia a ser utilizada pela Finep e suas contratadas, são apresentadas uma lista de definições dos termos empregados na metodologia.

![](_page_3_Picture_188.jpeg)

![](_page_4_Picture_0.jpeg)

![](_page_4_Picture_1.jpeg)

![](_page_4_Picture_230.jpeg)

![](_page_5_Picture_0.jpeg)

![](_page_5_Picture_1.jpeg)

![](_page_5_Picture_233.jpeg)

### 5) PAPÉIS E RESPONSABILIDADES

Um papel define o comportamento e responsabilidades de um profissional ou grupo de profissionais que participam do desenvolvimento do projeto.

O comportamento é representado através das atividades que cada papel deve desempenhar ao longo do projeto. As responsabilidades normalmente estão associadas aos artefatos que cada papel deve produzir e manter ao longo das atividades que realiza.

Na prática, um mesmo papel pode ser desempenhado por mais de uma pessoa, assim como uma mesma pessoa pode assumir vários papéis ao longo do projeto.

![](_page_5_Picture_234.jpeg)

![](_page_6_Picture_0.jpeg)

![](_page_6_Picture_1.jpeg)

![](_page_6_Picture_313.jpeg)

![](_page_7_Picture_0.jpeg)

![](_page_7_Picture_1.jpeg)

![](_page_7_Picture_310.jpeg)

![](_page_8_Picture_0.jpeg)

MINISTÉRIO DA<br>CIÊNCIA, TECNOLOGIA,<br>INOVAÇÕES E COMUNICAÇÕES

![](_page_8_Picture_1.jpeg)

![](_page_8_Picture_260.jpeg)

### 6) TIPOS DE DEMANDAS

Em função das características da demanda, esta será classificada entre projeto, manutenção ou serviço. As seções a seguir apresentam os diferentes tipos.

#### 6.1) PROJETO

![](_page_8_Picture_261.jpeg)

### 6.2) MANUTENÇÃO

Para fins de simplificação, as demandas de manutenção que consistem em correção de erros identificados na execução do software em produção foram classificadas em uma categoria (Corretiva) e todas as demais demandas de manutenção de qualquer outra natureza agrupadas em um uma única grande categoria (Evolutiva).

![](_page_8_Picture_262.jpeg)

![](_page_9_Picture_0.jpeg)

![](_page_9_Picture_1.jpeg)

![](_page_9_Picture_213.jpeg)

![](_page_9_Picture_214.jpeg)

### 7) ARTEFATOS

A matriz abaixo define a lista de artefatos ou produtos obrigatórios e opcionais para cada tipo de demanda. Os itens obrigatórios sempre deverão ser entregues; enquanto que os opcionais poderão ser solicitados em função da natureza da demanda.

Na indicação do artefato para cada tipo de demanda, são utilizadas as siglas [FI] para indicar a orientação para projetos executados pela equipe interna de TI da Finep, e; [FS] para a Fábrica de Software.

Quando não houver indicação de sigla, o artefato se aplica tanto a projetos desenvolvidos pela equipe interna quanto à projetos executados pela Fábrica de Software. Quando não houver indicação de obrigatório ou opcional, o artefato não se aplica à demanda.

A matriz informa ainda os responsáveis por cada um dos artefatos.

![](_page_10_Picture_0.jpeg)

![](_page_10_Picture_1.jpeg)

| <b>Artefato</b>                                           | Projeto de                       | Projeto                          | Projeto de BI | Manutenção  | <b>Serviço</b> | Metrificação | <b>Responsável</b>                  |
|-----------------------------------------------------------|----------------------------------|----------------------------------|---------------|-------------|----------------|--------------|-------------------------------------|
|                                                           | software                         | <b>Simplificado</b>              |               |             |                |              |                                     |
| Análise de Viabilidade do<br>Projeto (AVP)                | Obrigatório                      | Obrigatório                      | Obrigatório   |             |                |              | Equipe técnica<br>Finep             |
| Termo de Abertura do<br>Projeto (TAP)                     | Obrigatório                      | Obrigatório                      | Obrigatório   |             |                | Opcional     | Gerente de Projeto                  |
| Plano de Projeto                                          | Obrigatório                      | Opcional                         | Obrigatório   |             |                |              | Gerente de Projeto                  |
| Roadmap de Releases                                       | Obrigatório                      |                                  | Obrigatório   |             |                | Opcional     | Equipe de Projeto                   |
| Apresentação da<br>metodologia                            | Obrigatório                      | Opcional                         | Obrigatório   |             |                |              | Gerente de Projeto                  |
| Product Backlog (PB)                                      | Obrigatório                      | Obrigatório                      | Obrigatório   | Opcional    | Opcional       | Obrigatório  | Equipe do Projeto                   |
| Modelagem de Processo                                     | Opcional                         | Opcional                         |               | Opcional    | Opcional       |              | Equipe técnica<br>Finep             |
| Lista de Tarefas do Ciclo<br>Sprint Backlog (SB)          | Obrigatório                      | Obrigatório                      | Obrigatório   |             |                | Obrigatório  | Gerente do Projeto                  |
| Termo de Aceite de<br>Entregas (TAE)                      | Obrigatório                      | Obrigatório                      | Obrigatório   |             |                |              | Gerente do Projeto                  |
| Histórias do Usuário <sup>1</sup>                         | Obrigatório[FS]<br>Opcional [FI] | Obrigatório[FS]<br>Opcional [FI] | Opcional      | Opcional    |                | Obrigatório  |                                     |
| Caso de Domínio (CD)                                      | Opcional                         | Opcional                         |               |             |                | Opcional     | Equipe Técnica                      |
| Código-fonte                                              | Obrigatório                      | Obrigatório                      | Opcional      | Obrigatório | Opcional       |              | Fine $p^2$                          |
| Catálogo de Análises <sup>4</sup>                         |                                  |                                  | Obrigatório   | Opcional    |                |              | Equipe técnica                      |
| Modelagem da Camada<br>Semântica <sup>5</sup>             |                                  |                                  | Obrigatório   | Opcional    |                |              | Fábrica de<br>Software <sup>3</sup> |
| Script de DDL dos<br>objetos de BD (estrutura<br>e dados) | Obrigatório                      | Obrigatório                      | Obrigatório   | Opcional    | Opcional       | Obrigatório  |                                     |
| Script Migração de<br>Dados                               | Opcional                         | Opcional                         | Opcional      | Opcional    | Opcional       |              |                                     |

<sup>10</sup> formato da redação das histórias é livre, mas é desejável que contemple critérios de aceitação expressos em cenários dado/quando/então<br><sup>2</sup> Em projetos desenvolvidos pela equipe interna

 $3$  Em projetos desenvolvidos pela Fábrica de Software

<sup>&</sup>lt;sup>4</sup> Para projetos de *Business Intelligence*<br><sup>5</sup> Para projetos de *Business Intelligence* 

![](_page_11_Picture_0.jpeg)

![](_page_11_Picture_1.jpeg)

![](_page_11_Picture_337.jpeg)

<sup>6</sup> Nos casos de manutenção, o modelo deve contemplar, no mínimo, objetos criados, atualizados ou impactos pelas alterações realizadas.<br><sup>7</sup> Em projetos desenvolvidos pela equipe interna

<sup>&</sup>lt;sup>8</sup> Em projetos desenvolvidos pela Fábrica de Software<br><sup>9</sup> Para demandas que não se enquadrem na arquitetura padrão definida, com a devida justificativa e embasamento técnico para não utilização do padrão.

![](_page_12_Picture_0.jpeg)

![](_page_12_Picture_1.jpeg)

![](_page_12_Picture_128.jpeg)

![](_page_13_Picture_0.jpeg)

### 8) EXECUÇÃO DE PROJETOS DE SOFTWARE

### 8.1) TIME-BOX

No Scrum cada evento possui um tempo máximo pré-determinado para sua realização. Este tempo é chamado de *time-box*, que nada mais é que um intervalo de tempo no qual as atividades do ciclo devem se encaixar a fim de serem executadas pela equipe técnica.

Na Finep, estão definidos time-boxes, de igual duração, para 2 grupos de atividades executados por ciclo de desenvolvimento: detalhamento das histórias e construção do software. Além disso, esses intervalos de tempo diferem dependendo se quem executa o ciclo é a própria Finep ou uma Fábrica de Software.

Os ciclos devem preferencialmente ser orientados a escopo, procurando manter a duração especificada nos time-boxes abaixo, com variação de até 50%. Qualquer variação no time-box deve ser alinhada previamente entre o gerente e a equipe do projeto.

Idealmente, a partir do segundo ciclo, enquanto se constrói o software de um ciclo devem ser detalhadas as histórias do ciclo seguinte.

Abaixo estão listados os prazos em dias úteis para cada atividade.

![](_page_13_Picture_218.jpeg)

#### 8.1.A) Detalhamento das Histórias

#### 8.1.B) Construção do Software

![](_page_13_Picture_219.jpeg)

![](_page_14_Picture_0.jpeg)

#### 8.2) PROCESSO

Esta seção apresenta o processo para projetos de desenvolvimento de software, representado de forma gráfica, com abstração dos objetos e atividades envolvidas no processo de software.

O Gerente de Sistemas receberá demandas relativas a projetos de software quando:

- determinadas como prioridades pelo CGTI, por meio do processo de tratamento de demandas de TI, regulamentado na norma N-GES-012/17, ou;
- apresentadas em conformidade com os casos excepcionais que não precisarem ser submetidas à análise do CGTI, também previstos na norma.

O processo de execução de projetos conta com três grandes fases: iniciação, execução e encerramento. A fase intermediária é realizada em grandes ciclos, onde é produzida uma versão estável capaz de ser disponibilizada para uso. Os ciclos e releases se repetem até que os objetivos do projeto tenham sido atendidos ou tenha sido encerrada a janela de oportunidade para execução do projeto.

(\*) Observação: as atividades que são executadas na ferramenta de gestão de demandas foram desenhadas na cor verde.

![](_page_15_Picture_0.jpeg)

![](_page_15_Picture_1.jpeg)

#### 8.2.A) Executar Projeto

![](_page_15_Figure_3.jpeg)

Figura 1 - Macroprocesso Executar Projeto

![](_page_16_Picture_0.jpeg)

![](_page_16_Picture_1.jpeg)

![](_page_16_Picture_104.jpeg)

![](_page_17_Picture_0.jpeg)

### 8.2.B) Iniciar Projeto

![](_page_17_Figure_2.jpeg)

#### Figura 2 – Iniciar Projeto

![](_page_17_Picture_102.jpeg)

![](_page_18_Picture_0.jpeg)

![](_page_18_Picture_1.jpeg)

#### 8.2.C) Revisar planejamento de releases

![](_page_18_Figure_3.jpeg)

#### Figura 3 – Revisar planejamento de releases

![](_page_18_Picture_91.jpeg)

![](_page_19_Picture_0.jpeg)

![](_page_19_Picture_1.jpeg)

#### 8.2.D) Validar alterações no projeto

![](_page_19_Figure_3.jpeg)

![](_page_20_Picture_0.jpeg)

![](_page_20_Figure_1.jpeg)

#### 8.2.E) Estimar tamanho funcional da release

![](_page_20_Figure_3.jpeg)

![](_page_21_Picture_0.jpeg)

![](_page_21_Picture_1.jpeg)

![](_page_21_Picture_166.jpeg)

![](_page_22_Picture_0.jpeg)

### 8.2.F) Preparar Ciclo

![](_page_22_Figure_2.jpeg)

#### Figura 5 – Preparar Ciclo

![](_page_22_Picture_121.jpeg)

![](_page_23_Picture_0.jpeg)

#### 8.2.G) Executar Ciclo

![](_page_23_Figure_2.jpeg)

Figura 6 - Executar ciclo

![](_page_24_Picture_0.jpeg)

![](_page_24_Picture_1.jpeg)

![](_page_24_Picture_130.jpeg)

![](_page_25_Picture_0.jpeg)

![](_page_25_Figure_1.jpeg)

#### 8.2.H) Detalhar Histórias

Figura 7 - Detalhar histórias

![](_page_26_Picture_0.jpeg)

![](_page_26_Picture_1.jpeg)

![](_page_26_Picture_129.jpeg)

![](_page_27_Picture_0.jpeg)

### 8.2.I) Executar ciclo interno

![](_page_27_Figure_2.jpeg)

#### Figura 8 – Executar Ciclo Interno

![](_page_27_Picture_169.jpeg)

![](_page_28_Picture_0.jpeg)

![](_page_28_Picture_1.jpeg)

![](_page_28_Figure_2.jpeg)

### 8.2.J) Executar ciclo com Fábrica de Software

#### Figura 9 – Executar ciclo com fábrica de software

![](_page_28_Picture_130.jpeg)

![](_page_29_Picture_0.jpeg)

![](_page_29_Picture_1.jpeg)

![](_page_29_Picture_191.jpeg)

![](_page_30_Picture_0.jpeg)

#### Emitir Termo de<br>Recebimento<br>Definitivo para<br>Fábrica de Software O 置 国 Desenvolvimento<br>com fabrica Sem aplicação<br>de sanções Ciclo validado Apurar tamanho funcional **Services** Formalizar Pagamento  $\odot$ Emitir Termo de<br>Recebimento<br>Definitivo para<br>Fábrica de Métricas Indicar<br>aplicação de<br>sanções ou<br>glosas **Fiscal do Contrato** Termo de Recebimento<br>Definitivo Ciclo Validado Com aplicação<br>de sanções kaana  $\odot$ Termo de<br>Recebimento<br>Definitivo Ciclo Validado Desenvolvimento<br>interno  $\bigcirc$ (1) Projeto executado internamente; (2)<br>Projeto executado externamente ≪ Ciclo<br>executado sem<br>problemas Não Implantar em<br>homologação Demandante (1) / Fiscal Requisitante (2) Realizar lomologação Validar entregas do ciclo Implantar em<br>produção Sem<br>problemas Validar versão Implantar em<br>homologação entregue Problemas<br>encontrado Problemas<br>encontrados Ambiente<br>preparado Não implantar em produção Ambiente não  $\blacksquare$ preparado  $\blacksquare$ Tratar Problemas Tratar Problemas Solicitar<br>ambiente de<br>homologação Gerente de Projeto / Fiscal Técnico (3) Solicitar  $\odot$ ambiente de<br>produção Desenvolvimento Sem correções<br>para validar Ciclo Validado Correções<br>realizadas interno (3) O Gerente será o Fiscal Técnico nos<br>projetos executados externamente Emitir<br>Avaliação de Qualidade Avaliação de<br>Qualidade Desenvolvimento<br>com fábrica (aprovando entrega) Equipe infraestrutura Disponibilizar<br>ambiente de<br>homologação Disponibilizar<br>ambiente de<br>produção

#### 8.2.K) Validar Entregas do Ciclo

Figura 10 - Validar Entregas do Ciclo

![](_page_31_Picture_0.jpeg)

![](_page_31_Picture_1.jpeg)

![](_page_31_Picture_159.jpeg)

![](_page_32_Picture_0.jpeg)

![](_page_32_Picture_1.jpeg)

#### 8.2.L) Tratar Problemas

![](_page_32_Figure_3.jpeg)

Figura 11 - Tratar Problemas

![](_page_33_Picture_0.jpeg)

![](_page_33_Picture_1.jpeg)

![](_page_33_Picture_114.jpeg)

![](_page_34_Picture_0.jpeg)

![](_page_34_Figure_1.jpeg)

![](_page_34_Figure_2.jpeg)

#### Figura 12 – Realizar Correção

![](_page_34_Picture_115.jpeg)

![](_page_35_Picture_0.jpeg)

![](_page_35_Picture_1.jpeg)

![](_page_35_Figure_2.jpeg)

#### Figura 13 - Apurar Tamanho Funcional

![](_page_35_Picture_171.jpeg)

![](_page_36_Picture_0.jpeg)

![](_page_36_Figure_1.jpeg)

![](_page_36_Figure_2.jpeg)

#### Figura 14 – Formalizar Pagamento

![](_page_36_Picture_85.jpeg)

![](_page_37_Picture_0.jpeg)

#### 8.2.P) Encerrar Projeto

![](_page_37_Figure_2.jpeg)

#### Figura 15 – Encerrar Projeto

![](_page_37_Picture_138.jpeg)

### 9) QUALIDADE DE SOFTWARE

Os produtos desenvolvidos devem atender as recomendações definidas pela Equipe de Qualidade do DSTI, e serão analisadas pela equipe técnica da Finep.

Os projetos e serviços realizados devem, portanto, respeitar e seguir as recomendações contidas nos documentos "Manual de Qualidade de Software" e "Diretrizes de Desenvolvimento de Software".

![](_page_38_Picture_0.jpeg)

### 10) ARQUITETURA DE SISTEMAS

A Finep dispõe de uma arquitetura padronizada para a construção de sistemas, que deve ser observada e seguida por todos os novos projetos de sistema. Seu detalhamento está apresentado no documento "Guia de Arquitetura de Software da Finep".

### 11) REFERÊNCIAS BIBLIOGRÁFICAS

1. SISP. Guia de Projetos de Software com Práticas de Métodos Ágeis para o SISP. SISP. [Online] 2015. [Citado em: 2016.]

2. Manifesto para o desenvolvimento ágil de software. [Online] 2001. [Citado em: 08 de 08 de 2016.] http://www.manifestoagil.com.br/.

3. PMI. Guia Project Management Body of Knowledge. s.l. : Saraiva, 2013.

4. Schwaber, Ken e Sutherland, Jeff. Guia do Scrum. 2013.